# **Mode Selector S 550a Free Pdf Books**

All Access to Mode Selector S 550a PDF. Free Download Mode Selector S 550a PDF or Read Mode Selector S 550a PDF on The Most Popular Online PDFLAB. Only Register an Account to DownloadMode Selector S 550a PDF. Online PDF Related to Mode Selector S 550a. Get Access Mode Selector S 550aPDF and Download Mode Selector S 550a PDF for Free.

#### Mode Selector S 550a - RUFORUM

Apr 21, 2019 · Minecraft, Ysi 550a Operations Manual Maine Gov, Unreal Mode Wikipedia, 550a, Apc Usa, 2 5v To 5 5v Low Power Single Dual 8 Bit Voltage, Arc S 550a Mode Selector Auto Pilot Dawson Aircraft Inc, 550a P210n For Sale Aviation Parts, Flight Computers And Controllers Page 1, Mode Selector For Sale Aviation Parts A Mar 13th, 2024

#### Mode Selector S 550a

Unreal Mode Wikipedia, Apc Usa, Ysi 550a Operations Manual Maine Gov, Arc S 550a Mode Selector 28v Pn 42710 0000 Fca Air Parts, Amazon Com Mode Selector,

1205099 1 User Manual 550a Battery Charger Es Scribd Com, Beechcraft Beechjet 400a Overhaul Repair And Largest, Mar 13th, 2024

#### Mode Selector S 550a - Prohibitionwines.com

Mode Selector S 550a ... Www Ebay Co Uk, Amazon S Choice For Mode Selector Dvi 2 Port Manual Switcher Selector Switch Box Monitor Single Mode 1920x1080 2 1 4 1 Out Of 5 Stars 45 18 10 18 10 Get It As Soo Feb 23th, 2024

#### Press DISPLAY. MODE 1 MODE 2 MODE 3 MODE 4 CD/DVD ...

AV SYNC Adjusts The Delay Between The Picture And Sound. Select "SET," Then Press ENTER. Press /, Then Press ENTER. This Function ... Disc Resume Setting On Or Off. Resume Playback Can Be Stored In Memory For Up To 6 Different DVD VIDEOs/VIDEO CDs. If You Start Jan 2th, 2024

# Night Mode/Day Mode How Do I Change Ringing Mode?

Panasonic KX-TVS Voice Mail System Changing The Time On A Panasonic KX-TVS Voice Mail System Can Be Done From Any Phone. 1.- Dial The TVS Pilot Number (extension 107 Or 115) 2.- When The Voice Mail System Answers Press "#" + "6" +

"STAR" 3.- Log Into The Message Manager's Mailbox (999) 4.- Press "6" For Other Features 5.- Jan 24th, 2024

## YSI 550A Operations Dissolved Oxygen Instrument Manual

The YSI 550A Handheld Dissolved Oxygen Instrument Is A Rugged, Microprocessor Based, Digital Instrument With A Field-replaceable YSI Dissolved Oxygen Probe. The YSI 550A DO Instrument Is Impact-resistant And Waterproof. The YSI 550A DO Instrument Is Designed For Fie Apr 22th, 2024

## YSI Model 550a Dissolved Oxygen (DO) Meter

Water Action Volunteers – Level 2 Manual Updated January 2016 YSI Model 550a Dissolved Oxygen (DO) Meter The YSI 550a Dissolved Oxygen (DO) Meter Needs To Be Calibrated Before Being Used In The Field Each And Every Time You Monitor. Mar 20th, 2024

## YSI 550A Dissolved Oxygen Instrument - USABlueBook

The YSI 550A Handheld Dissolved Oxygen Instrument Is A R Ugged, Microprocessor Based, Digital Instrument With A Field-replaceable YSI Dissolved Oxygen Probe. The

YSI 550A DO Instrument Is Impact-resistant And Waterproof. The YSI 550A DO Instrument Is Designed For Field Use And Is Available With Cable Lengths Of 12, 25, 50, Mar 17th, 2024

# **YSI 550A Dissolved Oxygen Instrument**

YSI 550A Dissolved Oxygen Instrument Loaded With Improved Functionality Looking For A Rugged, field-worthy Instrument For Measuring Dissolved ... Manual Salinity Input CE Compliance Warranty 3-year For The Ins Jan 18th, 2024

#### Leroi Dresser Air Compressor Manual 550a

New LeRoi Air Compressor Parts Manual LR P 125CFM \$37.99 LeROI Dresser Model 550A Air Compressor Parts Rebuild Tune Up Kit Two Stage \$376.00 End Date: If You Are Searched For A Book Leroi Dresser Air Compressor Manual 550a In Pdf Format, Then You Have Come On To Correct Website. We Presen Jan 14th, 2024

# T-550A IMPROVED FLOW AND ORIGINAL T-550 ... - Legend ...

Blackwith Silver "LEGEND" Lettering And Nclud Es Th P Am Rki GPat. 5.392.805 D527.797. The Inlet Connection Is Straight, With A Round, Knurled Wrench

Pad, verses Wrench Flats . ... Note: TWO O-rings At The End Of The Car Feb 5th, 2024

# If Desired, You Can Change The Fan Mode Selector Option ...

The Setpoints For Protection Mode Can Be Changed By Your HVAC Installer If Desired: Changes Made By Installer: Frost Protection: \_\_\_\_ °C / °F Heat Protection: °C / °F ... The Thermostat W Mar 5th, 2024

## Diagnostic Mode Force Mode - P. C. Richard & Son

This Service Data – "For Technicians Only" Sheet Is Intended For Use By Persons Having Electrical, Electronic, And Mechanical Experience And Knowledge At A Level Generally Considered Acceptable In The Appliance Repair Trade. Any Attempt To Repair A Major Appliance May Result In Personal Injury And Property Damage. Jan 5th. 2024

**Run To Program Mode Delay, Run Mode ... - Amazon Web Services**This Knowledge Base Web Site Is Intended To Provide General Technical Information
On A Particular Subject Or Subjects And Is Not An Exhaustive Treatment Of Such

Subjects. Accordingly, The Information In This Web Site Is Not Intended To Constitute Application, Design, Software Or Other Professional Engineering Advice Or Services. Before Feb 11th, 2024

# Sleep Mode And Idle Mode Operations For IEEE 802

Architecture Tenets, Reference Model And Reference Points, WiMAX Forum Draft Document, Aug. 2006 • WiMAX End-to-End Network Systems Architecture (Stage 3: Detailed Protocols And Procedures), WiMAX Forum Draft Document, Aug. 2006 • Harmonized Definitions And Terminology For 802.16j Mobile Multihop Relay, IEEE 802.16j-06/014r1 Feb 23th, 2024

# DO YOU KNOW WHAT MODE YOU'RE IN? AN ANALYSIS OF MODE ERROR ...

Indeed, Mode Errors Have Been Directly Linked To Several Recent Accidents Involving Modern Transport Aircraft (Aviation Week And Space Technology, 1995). A Review Of This Literature On Mode Errors Might Lead One To Conclude That The Phenomenon Is Exclusive To The Aircraft Cockpit, Or Other Complex, Automated Systems. Yet, Mode Errors Are Not Feb 11th, 2024

#### A ONLINE MODE B CLASS ROOM MODE 2021 NEET

If The NEET 2021 Is In Offline Mode As Is In 2020, - Model Exams Will Be Arranged As Offline In Selected Cities Of Kerala. 11. Online Is Suitable Even For The Students Attending Other Courses. 13. Will Have Doubt Clearance Facility 7. Hard Copy Of The Quest Apr 5th, 2024

## Mode Worksheet MATH MONKS Find The Mode For Given ...

Mode Worksheet MATH MONKS Find The Mode For Given Numbers And Write The Correct Answer On The Line Below. 4 6 15 Jan 23th, 2024

## RS-232C Adjustment Mode 5.5 RS-232C Adjustment Mode

(NOTE) Plasma Is A DCE Device. 3) Baud Rate 4800 Bps (standard) (switch-able To 1200, 2400, 9600, 19200, 38400 Bps) (NOTE) Set The Baud Rate To Match That Of The Computer Presently In Use. Moreover, In The Case That The RS-232C Cable Is Very Long, We Recommend That You Make The Baud Rate Low Apr 10th, 2024

# **Common Mode And Differential Mode Noise Filtering**

Common Mode Filtering Using A Common Mode Choke. The Fifth Type Of Filter Uses

Ferrite Material That Provides High Impedance At The Frequencies Of The Unwanted Noise. The Ferromagnetic Material Absorbs The Noise And Dissipates It As Feb 5th, 2024

# In Mark-up Or White- In Mouse Mode Board Pages Mode In ...

Mode- PEN . Select Pen : Switch To Mark-up Mode- HIGHLIGHTER . Select Highlighter : Switch To Mark-up Mode- ERASER . Select Eraser : To Start Eno:\r1. Turn Computer On And Log In. Make Sure Your Computer Is Connected To Your Projector.\r2. Plug In Bluetooth Key\r3. Uncap Pen And Wait For Green Light To Go Off\r4. Tap Tip Of Pen On Whiteboard\r5. Jan 4th, 2024

#### **US Mode! Canadian Mode!**

EVEREADY AM-5 Frequency Response: 40 — 14,000 Hz Directivity: Omni-directional ... Equivalent. Sound Wave See Aaanevesgaestineeel ECM-50PBW ECM-50PSW 2. DISASSEMBLY 2-1. CONNECTOR REMOVAL ... TYPE 2 504 A-4533-006-A MOUNTED PCB, POWER SUPPLY 27 §«7=623-205-22 SW 2, TYPE 2 28 7-623-505-01 LUG, 2 Ci 1-123-307 ... Apr 4th, 2024

#### SPS-2000 S-Mode Rep-Mode Manual Rev 1.3 - Goodson

Sam4S SPS-2000 System Cash Register AU S-Mode Programming • 11 MSR Here Is The Place To Test Your Magnetic Strip Reader (MSR). " Tap MSR Button From The H/W TEST Screen And Test Screen Will Show. Swipe A Card And Track Number And The Data Within Will Appear On ... Mar 18th, 2024

## Part Description Front 37 Bottom Side Mode Mode Back 1. 2 ...

Transworld Aquatic Enterprises, Inc. 3730 Unit 6, West Century Blvd. Inglewood, CA 90303 Please Call Our Customer Service Lines At (310) 6724099 Between 9:00 A.m. And 5:00 P.m. Pacific Standard Time For Warranty Claims Or Technical Support. Name: Automatic Top Off-LEVEL CONTROLLER Mod Feb 12th, 2024

#### Difference Between User Mode And Kernel Mode

User Mode Vs Kernel Mode User Mode Is A Restricted Mode, Which The Application Programs Are Executing And Starts Out. Kernel Mode Is The Privileged Mode, Which The Computer Enters When Accessing Hardware Resources. Modes User Mode Is Considered As The Slave Mode OrFile Size: 536KB Apr 25th, 2024

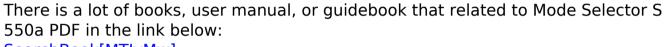

SearchBook[MTIvMw]